## Introduction to **Information Retrieval**

#### This lecture; IIR Sections 6.2-6.4.3

- Ranked retrieval
- Scoring documents
- Term frequency

*Introduction to Information Retrieval*

- Collection statistics
- Weighting schemes
- Vector space scoring

#### Ranked retrieval

*Introduction to Information Retrieval*

- Thus far, our queries have all been Boolean. § Documents either match or don't.
- § Good for expert users with precise understanding of their needs and the collection.
	- **E** Also good for applications: Applications can easily consume 1000s of results.
- Not good for the majority of users.
	- § Most users incapable of writing Boolean queries (or they are, but they think it's too much work).
	- Most users don't want to wade through 1000s of results. § This is particularly true of web search.

# Ch. 6 *Introduction to Information Retrieval* Problem with Boolean search: feast or famine

■ Boolean queries often result in either too few (=0) or too many (1000s) results.

Ch. 6

Ch. 6

- § Query 1: "*standard user dlink 650*" → 200,000 hits
- § Query 2: "*standard user dlink 650 no card found*": 0 hits
- It takes a lot of skill to come up with a query that produces a manageable number of hits.
	- § AND gives too few; OR gives too many

#### Ranked retrieval models

*Introduction to Information Retrieval*

- Rather than a set of documents satisfying a query expression, in ranked retrieval, the system returns an ordering over the (top) documents in the collection for a query
- Free text queries: Rather than a query language of operators and expressions, the user's query is just one or more words in a human language
- In principle, there are two separate choices here, but in practice, ranked retrieval has normally been associated with free text queries and vice versa

# Introduction to Information Retrieval<br> **Feast or famine: not a problem in** ranked retrieval

- § When a system produces a ranked result set, large result sets are not an issue
	- Indeed, the size of the result set is not an issue
	- We just show the top  $k$  (  $\approx$  10) results
	- We don't overwhelm the user
- § Premise: the ranking algorithm works

## Scoring as the basis of ranked retrieval

- We wish to return in order the documents most likely to be useful to the searcher
- How can we rank-order the documents in the collection with respect to a query?

*Introduction to Information Retrieval*

- Assign a score say in  $[0, 1]$  to each document
- This score measures how well document and query "match".

#### Take 1: Jaccard coefficient

§ A common measure of overlap of two sets *A* and *B*

Ch. 6

Ch. 6

Sec. 6.2

- § jaccard*(A,B) =* |*A* ∩ *B*| / |*A* ∪ *B*|
- jaccard $(A, A) = 1$

Ch. 6 *Introduction to Information Retrieval*

Ch. 6 *Introduction to Information Retrieval*

- § jaccard*(A,B) =* 0 if *A ∩ B =* 0
- *A* and *B* don't have to be the same size.
- § Always assigns a number between 0 and 1.

#### Jaccard coefficient: Scoring example

- What is the query-document match score that the Jaccard coefficient computes for each of the two documents below?
- § Query: *ides of march*

*Introduction to Information Retrieval*

*Introduction to Information Retrieval*

- § Document 1: *caesar died in march*
- Document 2: *the long march*

#### Issues with Jaccard for scoring

- § It doesn't consider *term frequency* (how many times a term occurs in a document)
- Rare terms in a collection are more informative than frequent terms. Jaccard doesn't consider this information
- We need a more sophisticated way of normalizing for length

#### Query-document matching scores

- We need a way of assigning a score to a query/document pair
- Let's start with a one-term query
- If the query term does not occur in the document: score should be 0
- The more frequent the query term in the document, the higher the score (should be)
- We will look at a number of alternatives for this.

# Ch. 6 *Introduction to Information Retrieval* Recall (Lecture 2): Binary termdocument incidence matrix

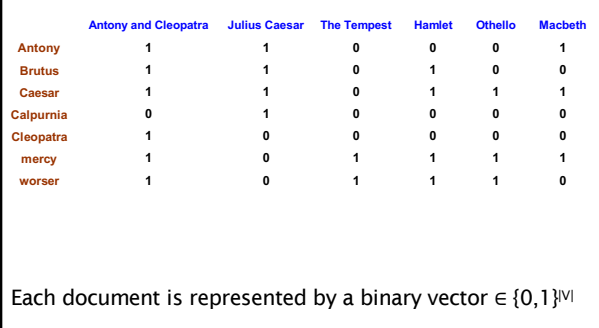

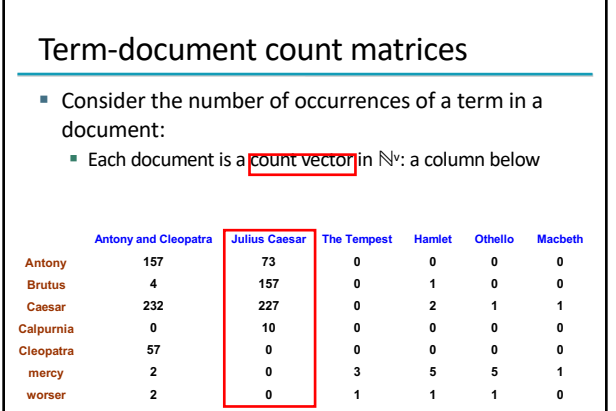

#### *Bag of words* model

Sec. 6.2 *Introduction to Information Retrieval*

- Vector representation doesn't consider the ordering of words in a document
- § *John is quicker than Mary* and *Mary is quicker than John* have the same vectors
- This is called the bag of words model.
- In a sense, this is a step back: The positional index was able to distinguish these two documents.

#### Term frequency tf

*Introduction to Information Retrieval*

*Introduction to Information Retrieval*

*Introduction to Information Retrieval*

- **•** The term frequency  $tf_{td}$  of term *t* in document *d* is defined as the number of times that *t* occurs in *d*. § Note: Frequency means count in IR
- We want to use tf when computing query-document match scores. But how?
- Raw term frequency is not what we want:
	- A document with 10 occurrences of the term is more relevant than a document with 1 occurrence of the term.
	- § But not 10 times more relevant.
- Relevance does not increase proportionally with term frequency.

#### Log-frequency weighting

*Introduction to Information Retrieval*

■ The log frequency weight of term t in d is

$$
w_{t,d} = \begin{cases} 1 + \log_{10} \text{tf}_{t,d}, & \text{if } \text{tf}_{t,d} > 0 \\ 0, & \text{otherwise} \end{cases}
$$

- 0  $\rightarrow$  0, 1  $\rightarrow$  1, 2  $\rightarrow$  1.3, 10  $\rightarrow$  2, 1000  $\rightarrow$  4, etc.
- Score for a document-query pair: sum over terms *t* in both *q* and *d*:

Sec. 6.2

$$
\bullet \ \text{score} = \sum_{t \in q \cap d} (1 + \log t f_{t,d})
$$

■ The score is 0 if none of the query terms is present in the document.

#### Rare terms are more informative

- Rare terms are more informative than frequent terms ■ Recall stop words
- Consider a term in the query that is rare in the collection (e.g., *arachnocentric*)
- A document containing this term is very likely to be relevant to the query *arachnocentric*
- $\rightarrow$  We want a high weight for rare terms like *arachnocentric*.

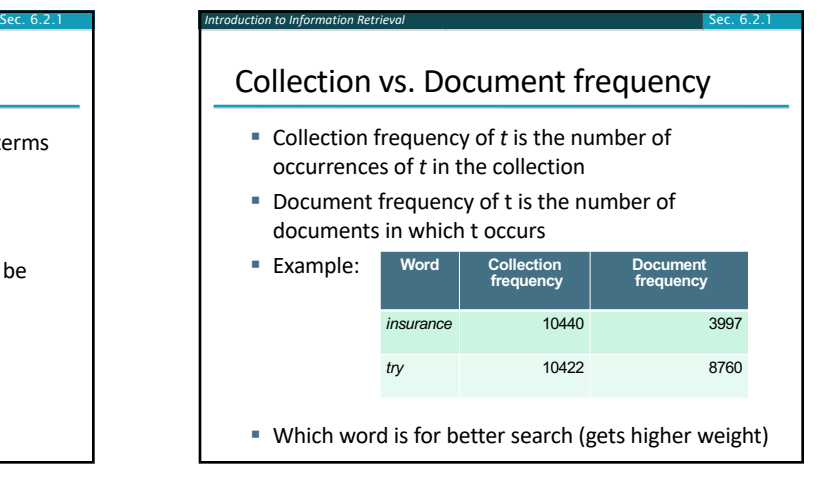

#### idf weight

*Introduction to Information Retrieval*

- § df*<sup>t</sup>* is the document frequency of *t*: the number of documents that contain *t*
	- $\bullet$  df<sub>t</sub> is an inverse measure of the informativeness of  $t$
	- df<sub>t</sub>  $≤ N$
- We define the idf (inverse document frequency) of *t* by

$$
\mathrm{idf}_t = \log_{10} \left( \frac{N}{\mathrm{df}_t} \right)
$$

§ We use log (*N*/df*t*) instead of *N*/df*<sup>t</sup>* to "dampen" the effect of idf.

## idf example, suppose *N* = 1 million **term df***<sup>t</sup>* **idf***<sup>t</sup>* calpurnia calpurnia control de la control de la control de la control de la control de la control de la control de la control de la control de la control de la control de la control de la control de la control de la contro animal 100 4 sunday 1,000 3 fly 10,000 2 under 100,000 1 the 1,000,000 0  $idf_t = log_{10} (N/df_t)$

Sec. 6.2.1

Sec. 6.2.2

Sec. 6.3

There is one idf value for each term *t* in a collection.

#### Effect of idf on ranking

- Does idf have an effect on ranking for one-term queries, like
	- § iPhone

*Introduction to Information Retrieval*

- idf has no effect on ranking one term queries
	- idf affects the ranking of documents for queries with at least two terms
- For the query capricious person, idf weighting makes occurrences of capricious count for much more in the final document ranking than occurrences of person.

#### tf-idf weighting

*Introduction to Information Retrieval*

Sec. 6.2.1 *Introduction to Information Retrieval*

■ The tf-idf weight of a term is the product of its tf weight and its idf weight.

$$
w_{t,d} = \log(1 + tf_{t,d}) \times \log_{10}(N / df_t)
$$

- Best known weighting scheme in information retrieval
	- § Note: the "-" in tf-idf is a hyphen, not a minus sign!
	- § Alternative names: tf.idf, tf x idf
- Increases with the number of occurrences within a document
- Increases with the rarity of the term in the collection

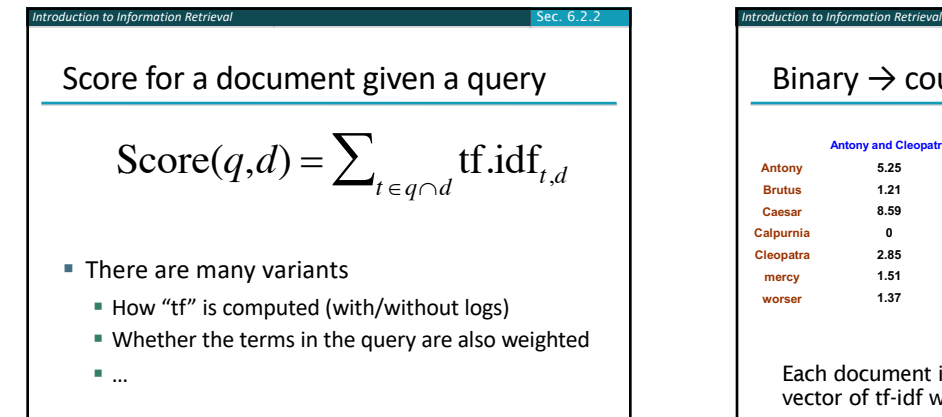

23

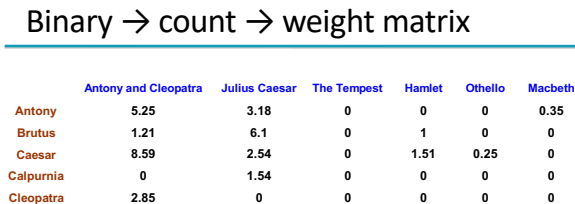

Each document is now represented by a real-valued vector of tf-idf weights ∈ R<sup>|v|</sup>

**mercy 1.51 0 1.9 0.12 5.25 0.88 worser 1.37 0 0.11 4.15 0.25 1.95**

#### Documents as vectors

*Introduction to Information Retrieval*

- So we have a |V|-dimensional vector space
- § Terms are axes of the space
- Documents are points or vectors in this space
- § Very high-dimensional: tens of millions of dimensions when you apply this to a web search engine
- These are very sparse vectors most entries are zero.

#### Queries as vectors

Sec. 6.3 *Introduction to Information Retrieval*

Sec. 6.3 *Introduction to Information Retrieval*

Sec. 6.3 *Introduction to Information Retrieval*

■ Key idea 1: Do the same for queries: represent them as vectors in the space

Sec. 6.3

Sec. 6.3

Sec. 6.3

- Key idea 2: Rank documents according to their proximity to the query in this space
- $\blacksquare$  proximity = similarity of vectors
- proximity ≈ inverse of distance

# Formalizing vector space proximity

- First cut: distance between two points
	- $\blacksquare$  ( = distance between the end points of the two vectors)
- § Euclidean distance?

*Introduction to Information Retrieval*

*Introduction to Information Retrieval*

- **Euclidean distance is a bad idea...**
- ... because Euclidean distance is large for vectors of different lengths.

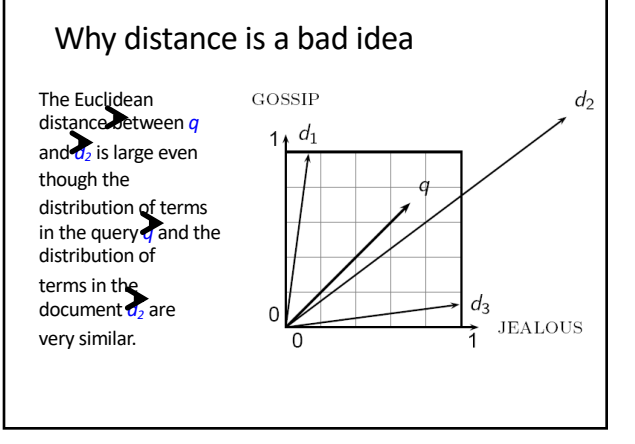

#### Use angle instead of distance

- § Thought experiment: take a document *d* and append it to itself. Call this document *d*ʹ.
- "Semantically" d and d' have the same content
- The Euclidean distance between the two documents can be quite large
- The angle between the two documents is 0, corresponding to maximal similarity.
- Key idea: Rank documents according to angle with query.

## From angles to cosines

- The following two notions are equivalent.
	- Rank documents in decreasing order of the angle between query and document
	- § Rank documents in increasing order of cosine(query,document)
- Cosine is a monotonically decreasing function for the interval  $[0^{\circ}, 180^{\circ}]$

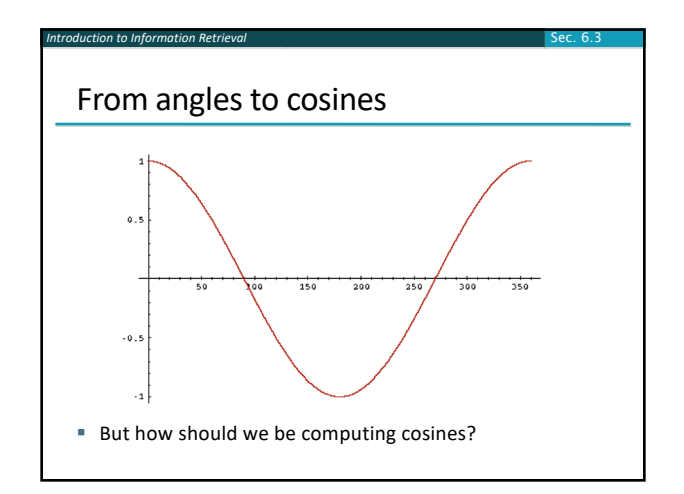

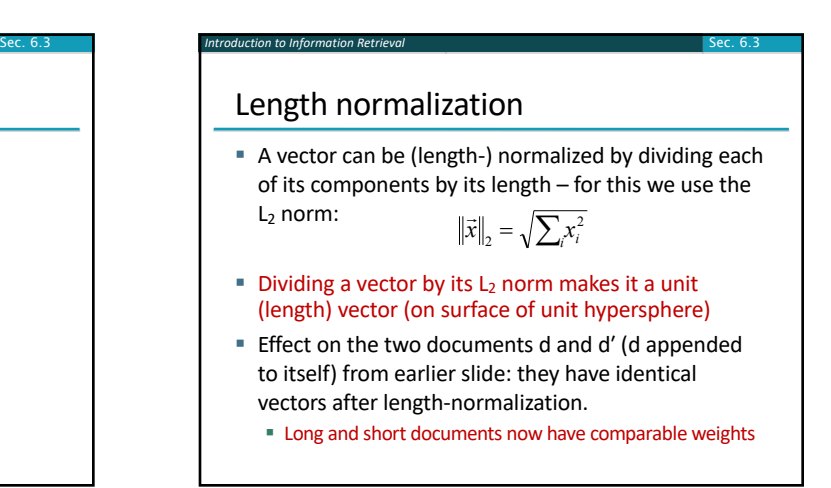

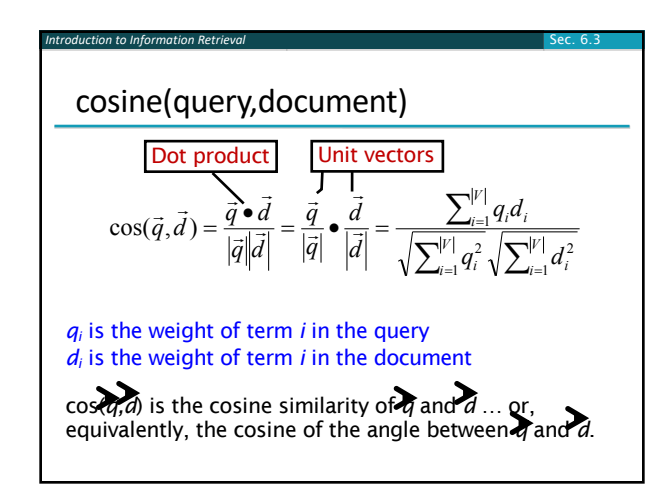

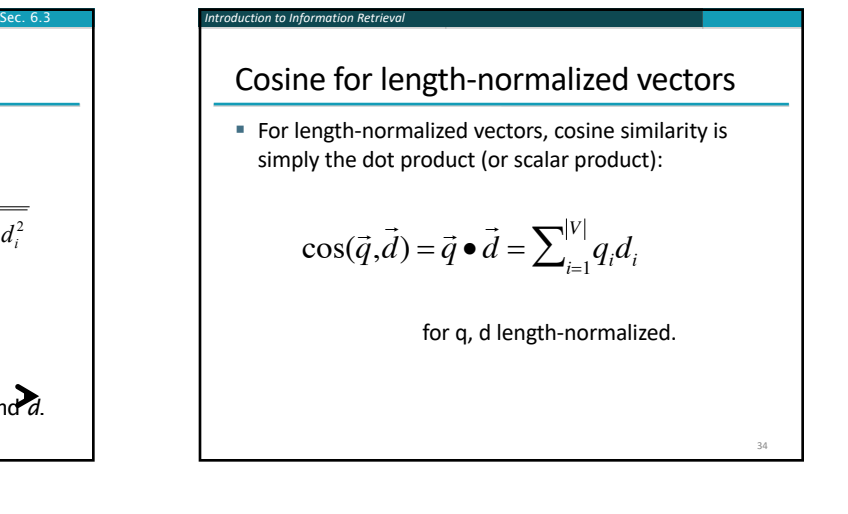

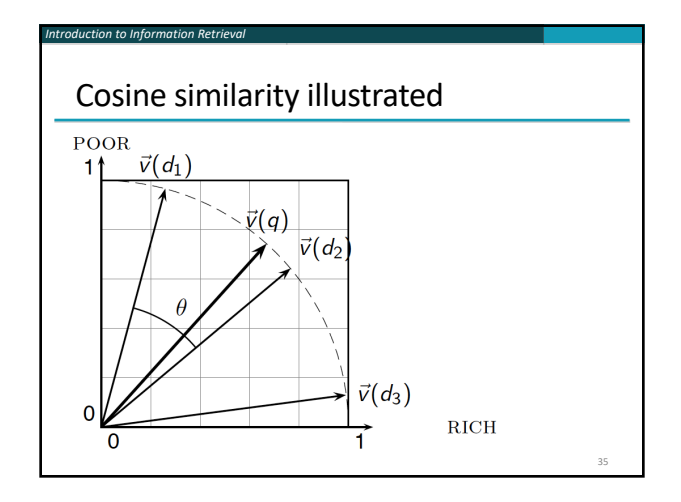

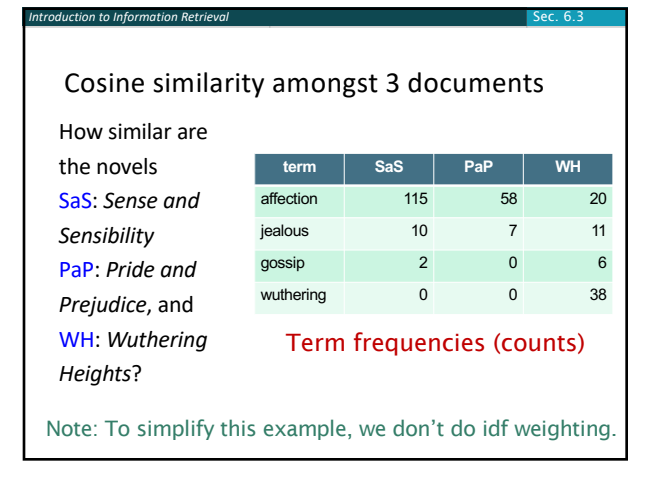

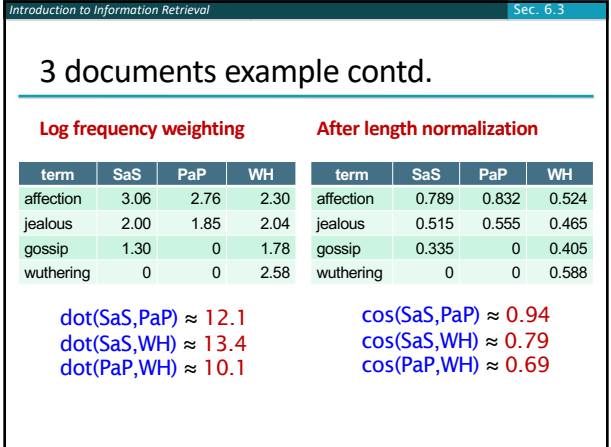

## Computing cosine scores

#### $\text{CosINEScore}(q)$

*Introduction to Information Retrieval*

- 1 float  $Scores[N] = 0$
- 2 float Length[N]
- 3 for each query term  $t$
- **do** calculate  $w_{t,q}$  and fetch postings list for t 4

Sec. 6.3

Sec. 6.4

Sec. 6.4

- for each pair $(d, tf_{t,d})$  in postings list
- **do**  $Scores[d] += w_{t,d} \times w_{t,q}$ 6
- 7 Read the array Length
- 8 for each d

5

Sec. 6.4 *Introduction to Information Retrieval*

Sec. 6.4 *Introduction to Information Retrieval*

- 9 **do**  $Scores[d] = Scores[d]/Length[d]$
- 10 return Top K components of Scores[]

#### Computing cosine scores

*Introduction to Information Retrieval*

- § Previous algorithm scores term-at-a-time (TAAT)
- Algorithm can be adapted to scoring document-at-atime (DAAT)
- Storing  $w_{t,d}$  in each posting could be expensive
	- …because we'd have to store a floating point number
	- For tf-idf scoring, it suffices to store  $tf_{t,d}$  in the posting and *idf<sub>t</sub>* in the head of the postings list
- Extracting the top K items can be done with a priority queue (e.g., a heap)

## tf-idf weighting has many variants

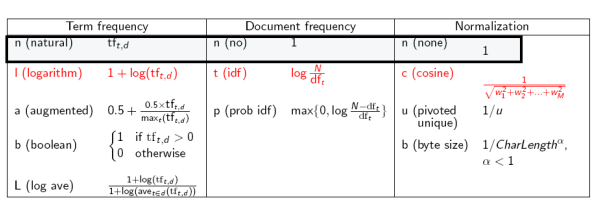

## *Introduction to Information Retrieval*<br>
Weighting may differ in queries vs documents

- Many search engines allow for different weightings for queries vs. documents
- § SMART Notation: denotes the combination in use in an engine, with the notation *ddd.qqq,* using the acronyms from the previous table
- A very standard weighting scheme is: lnc.ltc
- Document: logarithmic tf (I as first character), no idf and cosine normalization
- § Query: logarithmic tf (l in leftmost column), idf (t in second column), cosine normalization …

## tf-idf example: lnc.ltc

Document: *car insurance auto insurance* Query: *best car insurance*

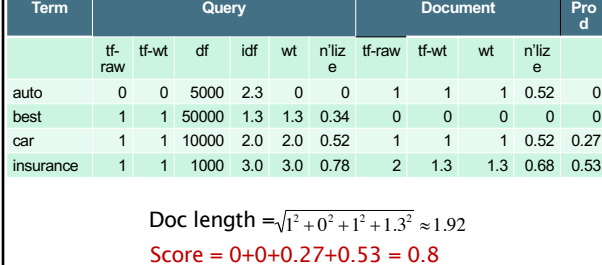

# Summary – vector space ranking

*Introduction to Information Retrieval*

- Represent the query as a weighted tf-idf vector
- Represent each document as a weighted tf-idf vector
- [Compute the cosine similarity sc](http://www.miislita.com/information-retrieval-tutorial/cosine-similarity-tutorial.html)ore for the query vector and each document vector
- Rank documents with respect to the query by score
- Return the top  $K$  (e.g.,  $K = 10$ ) to the user

# Resources for today's lecture

 $\blacksquare$  IIR 6.2 – 6.4.3

*Introduction to Information Retrieval*

- § http://www.miislita.com/information-retrievaltutorial/cosine-similarity-tutorial.html
	- § Term weighting and cosine similarity tutorial for SEO folk!

Ch. 6